# Package 'rols'

October 8, 2014

<span id="page-0-0"></span>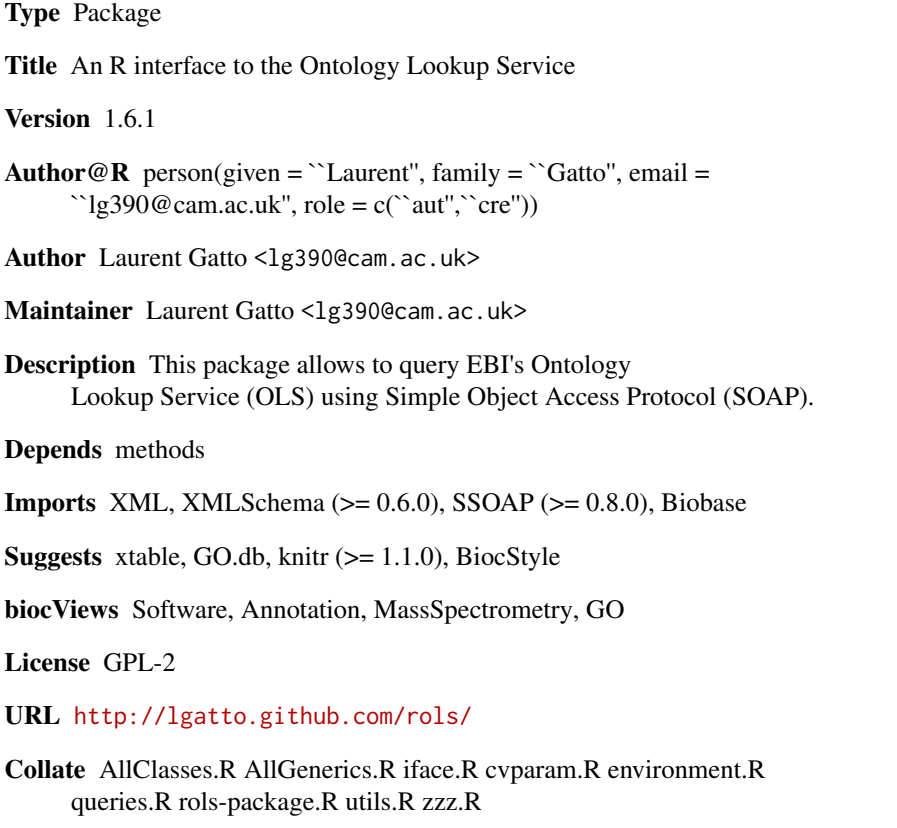

VignetteBuilder knitr

## R topics documented:

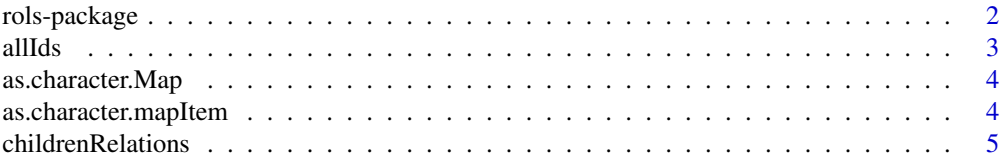

## <span id="page-1-0"></span>2 rols-package

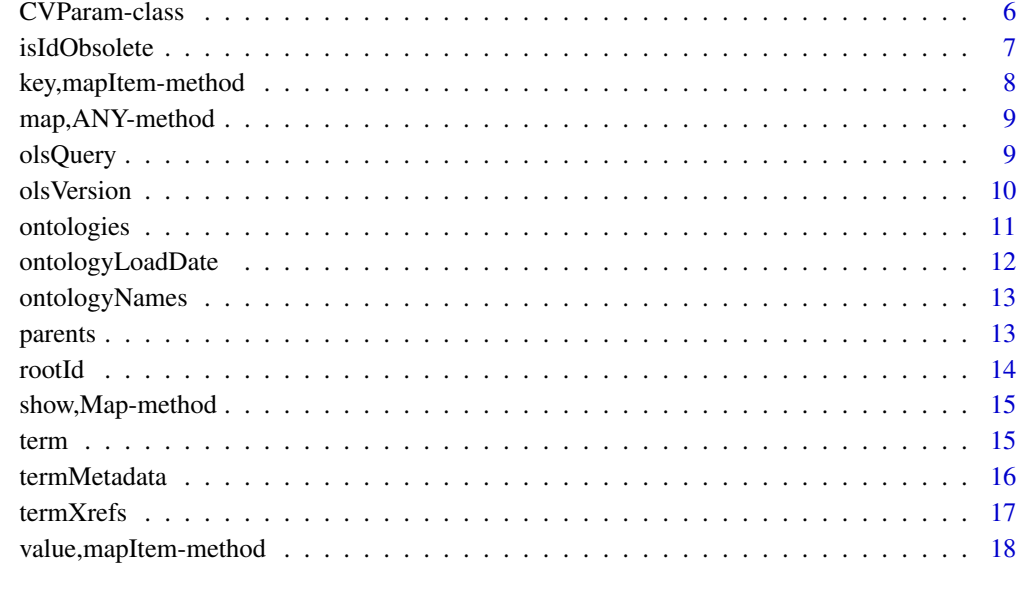

#### **Index** 2008 **[19](#page-18-0)99**

rols-package *R OLS interface*

## Description

An R interface to the Ontology Lookup Service

## Details

The Ontology Lookup Service (OLS) is a spin-off of the PRIDE project. It provides a web service interface to query multiple ontologies from a single location with a unified output format. This package allows to query the OLS from within R.

## Author(s)

Laurent Gatto <lg390@cam.ac.uk>

## References

http://www.ebi.ac.uk/ontology-lookup/

<span id="page-2-1"></span><span id="page-2-0"></span>

## Description

This function returns all identifiers and terms available for given valid ontology. It sends a getAllTermsFromOntologyReque SOAP message and retrieves and parses the getAllTermsFromOntologyResponse. The original interface is public Map getAllTermsFromOntology(String ontologyName).

## Usage

allIds(ontologyName, simplify = TRUE)

## Arguments

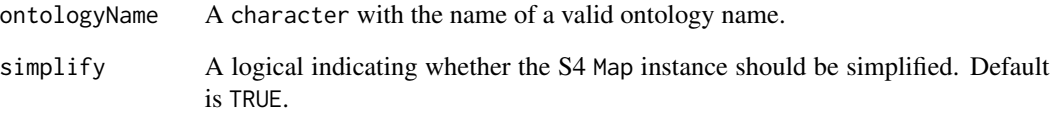

## Value

A named character if simplify is TRUE. An instance of class Map otherwise.

## Author(s)

Laurent Gatto

## See Also

Other ols-queries: [isIdObsolete](#page-6-1), [olsQuery](#page-8-1), [olsVersion](#page-9-1), [ontologies](#page-10-1), [ontologyLoadDate](#page-11-1), [ontologyNames](#page-12-1), [rootId](#page-13-1), [term](#page-14-1), [termMetadata](#page-15-1), [termXrefs](#page-16-1)

## Examples

allIds("MS", simplify=FALSE)

<span id="page-3-2"></span><span id="page-3-0"></span>as.character.Map *Coerce* Map *to a* data.frame

#### Description

as method to coerce an instance of Map to a character. The maps keys are used to name the map values.

#### Usage

## S3 method for class Map as.character(x, ...)

#### Arguments

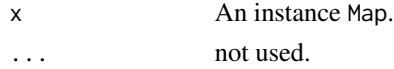

## Value

A character of length length(map).

## Author(s)

Laurent Gatto

#### See Also

Other as: [as.character.mapItem](#page-3-1)

<span id="page-3-1"></span>as.character.mapItem *Coerce* mapItem *to a* character

## Description

as method to coerce an instance of mapItem to a character by concatenating the key and value variabels.

#### Usage

## S3 method for class mapItem as.character(x, ...)

## Arguments

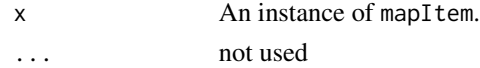

## <span id="page-4-0"></span>childrenRelations 5

## Value

A character of length 2.

#### Author(s)

Laurent Gatto

#### See Also

Other as: [as.character.Map](#page-3-2)

childrenRelations *Returns the children relation type(s).*

## Description

This function returns the relation type of a ontology term termId and its children. The function sends a getTermRelationsRequest SOAP message and retrieves and parses the getTermRelationsResponse. The original corresponging interface is public Map getTermRelations(String termId, String ontologyName).

## Usage

childrenRelations(termId = termId, ontologyName = ontologyName, simplify = TRUE)

#### Arguments

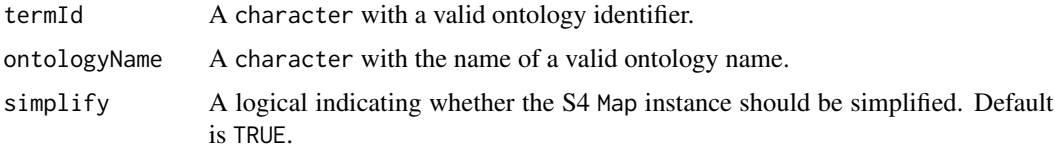

#### Value

A named character if simplify is TRUE. An instance of class Map otherwise.

## Author(s)

Laurent Gatto

## Examples

childrenRelations("GO:0005802", "GO")

<span id="page-5-0"></span>CVParam-class *Class* "CVParam"

#### Description

CVParam objects instantiate controlled vocabulary entries.

#### Usage

CVParam(label, name, accession, value, exact = TRUE)

#### Arguments

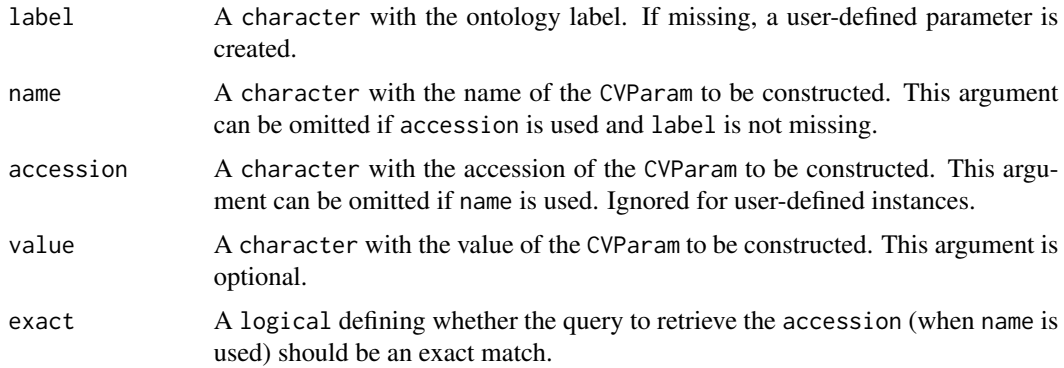

#### Objects from the Class

Objects can be created with the CVParam constructor.

## Slots

- label: Object of class "character" that defines the label of the instance, i.e the ontology abbreviation. See [ontologyNames](#page-12-1) for a complete list.
- accession: Object of class "character" with the parameter's valid label ontology accession number. See below for validity constrains.
- name: Object of class "character" with the instance's valid name, i.e matching with the accession. name and accession must follow term(accession, label) == name for the instance to be valid.
- value: Object of class "character" with the CVParams value, if applicable, of empty string ("") otherwise.
- user: Object of class "logical" defining if the instance is a user-defined parameter (also called User params).
- .\_\_classVersion\_\_: Object of class ["Versions"](#page-0-0) describing the instance's class definition version. For development use.

#### <span id="page-6-0"></span>isIdObsolete 7

#### Extends

Class ["Versioned"](#page-0-0), directly.

#### Methods

```
coerce signature(from = "CVParam", to = "character"): Coerces CVParam from to a
    character of the following form: [label, accession, name,value]. as.character is
    also defined.
```
show signature(object = "CVParam"): Prints the CVParam instance as text.

rep signature( $x =$  "CVParam", times = "numeric"): Replicates the CVParam  $x$  times times.

#### Author(s)

Laurent Gatto <lg390@cam.ac.uk>

#### Examples

```
## a user param
CVParam(name = "A user param", value = "the value")
## a CVParam from PSIs Mass Spectrometry ontology
term("MS:1000073", "MS")
CVParam(label = "MS", accession = "MS:1000073")CVParam(label = "MS", name ="electrospray ionization")
CVParam(label = "MS", name = "ESI") # using a synonym
```
<span id="page-6-1"></span>isIdObsolete *Is the ontology id obsolete*

#### **Description**

When terms are found to be outside the scope of an ontology, are misleadingly named or defined or describe a concept that would be better represented in another way, the terms are marked obsolete rather than deleted. This function tests this by sending an isObsoleteRequest SOAP message and retrieves and parses the isObsoleteResponse. The original interface is public boolean isObsolete(String termId, String ontologyName).

#### Usage

isIdObsolete(termId, ontologyName)

#### Arguments

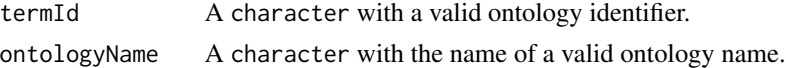

## Value

A logical specifying if the term id is obsolete.

## <span id="page-7-0"></span>Author(s)

Laurent Gatto

## See Also

Other ols-queries: [allIds](#page-2-1), [olsQuery](#page-8-1), [olsVersion](#page-9-1), [ontologies](#page-10-1), [ontologyLoadDate](#page-11-1), [ontologyNames](#page-12-1), [rootId](#page-13-1), [term](#page-14-1), [termMetadata](#page-15-1), [termXrefs](#page-16-1)

## Examples

```
## is obsolete
term("GO:0005563", "GO")
isIdObsolete(termId = "GO:0005563", ontologyName = "GO")
stopifnot(isIdObsolete(termId = "GO:0005563", ontologyName = "GO"))
## replaced by
term("GO:0030533", "GO")
isIdObsolete(termId = "GO:0030533", ontologyName = "GO")
```
key,mapItem-method key *slot accessor.*

## Description

key slot accessor for the mapItem instances.

key slot accessor for the Map instances.

## Arguments

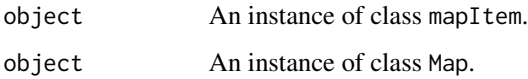

#### Value

A character.

A character.

## Author(s)

## <span id="page-8-0"></span>Description

Accessor for the Map data of the OLS return messages converted to their respective S4 classes. The actual data is stored in Map slots.

#### Arguments

from An S4 class produced by an OLS return message.

#### Value

A instance of class Map.

## Author(s)

Laurent Gatto

<span id="page-8-1"></span>olsQuery *Returns matching identifiers*

#### Description

This function queries one or all ontologies for a pattern and returns all identifiers/terms. If a valid ontologyName is provided, only that ontology is queried. The function then sends a getTermsByNameRequest SOAP message and retrieves and parses the getTermsByNameResponse. The original corresponging interface is public Map getTermsByName(String partialName, String ontologyName, boolean reverseKeyOrd If no ontologyName is provided, all ontologies are used; the function then sends a getPrefixedTermsByNameRequest SOAP message and retrieves and parses the getPrefixedTermsByNameResponse. The original corresponging interface is public Map getPrefixedTermsByName(String partialName, boolean reverseKeyOrder).

## Usage

```
olsQuery(pattern, ontologyName, exact = FALSE, n = 3,
  simplify = TRUE)
```
#### <span id="page-9-0"></span>**Arguments**

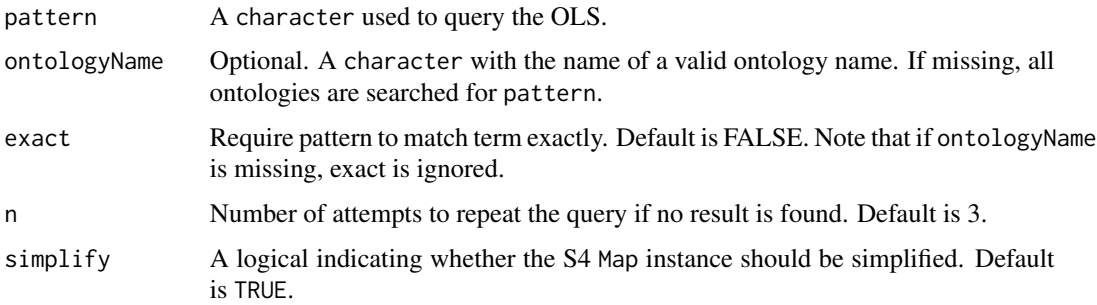

#### Details

Some valid queries sometimes return empty results due to network instabilities. For this reason, each olsQuery is repeated 3 times (see n parameter) as long as empty resuls are obtained. In general, when the ontology is specified, queries are fast and reliable.

#### Value

A named character if simplify is TRUE. An instance of class Map otherwise.

#### Author(s)

Laurent Gatto

## See Also

Other ols-queries: [allIds](#page-2-1), [isIdObsolete](#page-6-1), [olsVersion](#page-9-1), [ontologies](#page-10-1), [ontologyLoadDate](#page-11-1), [ontologyNames](#page-12-1), [rootId](#page-13-1), [term](#page-14-1), [termMetadata](#page-15-1), [termXrefs](#page-16-1)

## Examples

```
olsQuery("tgn","GO") ## search GO for tgn
olsQuery("tgn") ## search all ontologies
olsQuery("ESI", "MS")
olsQuery("ESI", "MS", exact = TRUE)
```
<span id="page-9-1"></span>olsVersion *Returns the OLS version*

#### Description

This function returns the Ontology Lookup Webservice version, build data and author. It sends a getVersionRequest SOAP message and retrieves and parses the getVersionResponse. The original interface is public String getVersion().

## <span id="page-10-0"></span>ontologies 11

## Usage

olsVersion()

## Value

A character of length 5.

#### Author(s)

Laurent Gatto

## See Also

```
Other ols-queries: allIds, isIdObsolete, olsQuery, ontologies, ontologyLoadDate, ontologyNames,
rootId, term, termMetadata, termXrefs
```
#### Examples

olsVersion()

<span id="page-10-1"></span>

ontologies *Returns all available ontologies*

## Description

This function returns available ontologies. It sends a getOntologyNamesRequest SOAP message and retrieves and parses the getOntologyNamesResponse. The original interface is public Map getOntologyNames().

## Usage

```
ontologies(simplify = TRUE)
```
## Arguments

simplify A logical indicating whether the S4 Map instance should be simplified. Default is TRUE.

## Value

If simplify is TRUE, a data.frame with available ontologies names and descriptions. An instance of class Map otherwise.

#### Author(s)

## See Also

Other ols-queries: [allIds](#page-2-1), [isIdObsolete](#page-6-1), [olsQuery](#page-8-1), [olsVersion](#page-9-1), [ontologyLoadDate](#page-11-1), [ontologyNames](#page-12-1), [rootId](#page-13-1), [term](#page-14-1), [termMetadata](#page-15-1), [termXrefs](#page-16-1)

## Examples

```
head(ontologies())
ontologies(simplify=FALSE)
```
<span id="page-11-1"></span>ontologyLoadDate *Returns the ontology load date*

## Description

This function returns the load date of a given ontology. The ontology name must be valid, i.e. exists in ontologies(). It sends a getOntologyLoadDateRequest SOAP message and retrieves and parses the getOntologyLoadDateResponse. The original interface is public String getOntologyLoadDate(String on

## Usage

ontologyLoadDate(ontologyName)

#### Arguments

ontologyName A character with the name of a valid ontology name.

## Value

A character with the ontology's load date.

#### Author(s)

Laurent Gatto

#### See Also

Other ols-queries: [allIds](#page-2-1), [isIdObsolete](#page-6-1), [olsQuery](#page-8-1), [olsVersion](#page-9-1), [ontologies](#page-10-1), [ontologyNames](#page-12-1), [rootId](#page-13-1), [term](#page-14-1), [termMetadata](#page-15-1), [termXrefs](#page-16-1)

## Examples

```
ontologyLoadDate("GO")
ontologyLoadDate("FIX")
```
<span id="page-11-0"></span>

<span id="page-12-1"></span><span id="page-12-0"></span>

#### Description

Returns the names of the OLS ontologies.

## Usage

ontologyNames()

## Value

A charcter with all ontology names.

## Author(s)

Laurent Gatto

#### See Also

Other ols-queries: [allIds](#page-2-1), [isIdObsolete](#page-6-1), [olsQuery](#page-8-1), [olsVersion](#page-9-1), [ontologies](#page-10-1), [ontologyLoadDate](#page-11-1), [rootId](#page-13-1), [term](#page-14-1), [termMetadata](#page-15-1), [termXrefs](#page-16-1)

#### Examples

head(ontologyNames())

parents *Returns the parent(s) of a term.*

#### Description

This function returns the parent term(s) of term termId in ontology ontologyName. The function sends a getTermParentsRequest SOAP message and retrieves and parses the getTermParentsResponse. The original corresponging interface is public Map getTermParents(String termId, String ontologyName)

## Usage

```
parents(termId = termId, ontologyName = ontologyName,
  simplify = TRUE)
```
## <span id="page-13-0"></span>Arguments

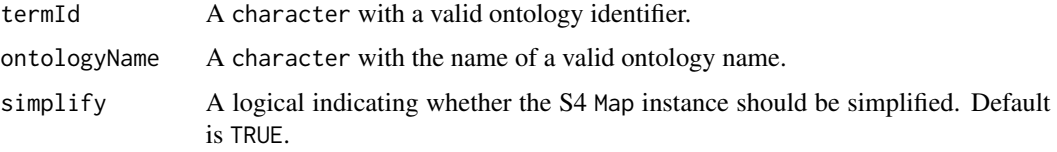

#### Value

A named character if simplify is TRUE. An instance of class Map otherwise.

#### Author(s)

Laurent Gatto

#### Examples

parents("GO:0005802", "GO")

<span id="page-13-1"></span>rootId *Retuns the root identifiers of an ontology*

## Description

This function returns root identifier(s) for a given valid ontology name. It sends a getRootTermsRequest SOAP message and retrieves and parses the getRootTermsResponse. The original interface is public Map getRootTerms(String ontologyName).

## Usage

rootId(ontologyName, simplify = TRUE)

#### Arguments

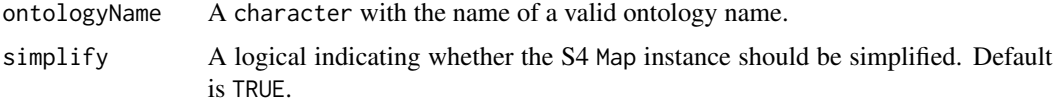

## Value

A named character if simplify is TRUE. An instance of class Map otherwise.

## Author(s)

## <span id="page-14-0"></span>show,Map-method 15

## See Also

Other ols-queries: [allIds](#page-2-1), [isIdObsolete](#page-6-1), [olsQuery](#page-8-1), [olsVersion](#page-9-1), [ontologies](#page-10-1), [ontologyLoadDate](#page-11-1), [ontologyNames](#page-12-1), [term](#page-14-1), [termMetadata](#page-15-1), [termXrefs](#page-16-1)

## Examples

```
rootId("GO")
rootId("NEWT")
rootId("MS")
```
show,Map-method Map *show method*

#### Description

show method for Map instances

#### Arguments

object An Map instance.

#### Value

Returns an invisible 'NULL'. This function is used for its side-effect of printing a textual description of object.

## Author(s)

Laurent Gatto

<span id="page-14-1"></span>term *Returns the term of a given identifier*

#### Description

This function returns the term (description) of a given ontology identifier in a specific ontology. The ontology name must be valid, i.e. exists in ontologies(). It sends a getTermByIdRequest SOAP message and retrieves and parses the getTermByIdResponse. The original interface is public String getTermById(String termId, String ontologyName).

## Usage

term(termId, ontologyName)

#### <span id="page-15-0"></span>**Arguments**

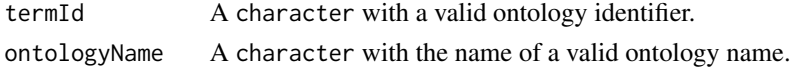

## Value

A string with the description of that identifier, as found in ontolgy ontologies. If termId was not found in ontologies(), as warning is issued and NULL is returned.

#### Author(s)

Laurent Gatto

#### See Also

Other ols-queries: [allIds](#page-2-1), [isIdObsolete](#page-6-1), [olsQuery](#page-8-1), [olsVersion](#page-9-1), [ontologies](#page-10-1), [ontologyLoadDate](#page-11-1), [ontologyNames](#page-12-1), [rootId](#page-13-1), [termMetadata](#page-15-1), [termXrefs](#page-16-1)

## Examples

```
term("GO:0005794", "GO") ## valid description
term("GO:0000000", "GO") ## returns NULL
term("210797", "NEWT")
```
<span id="page-15-1"></span>termMetadata *Retuns an identifier's metadata*

## Description

This function returns the metadata (definition and synonyms) for a specific ontology identifier. The term for that identifier can be retrieved with [term](#page-14-1). The function sends a getTermMetadataRequest SOAP message and retrieves and parses the getTermMetadataResponse. The original interface is public Map getTermMetadata(String termId, String ontologyName).

#### Usage

```
termMetadata(termId, ontologyName, simplify = TRUE)
```
#### Arguments

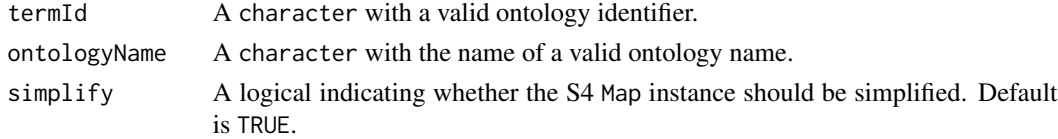

#### Value

A named character if simplify is TRUE. An instance of class Map otherwise.

#### <span id="page-16-0"></span>termXrefs 17

#### Author(s)

Laurent Gatto

## See Also

Other ols-queries: [allIds](#page-2-1), [isIdObsolete](#page-6-1), [olsQuery](#page-8-1), [olsVersion](#page-9-1), [ontologies](#page-10-1), [ontologyLoadDate](#page-11-1), [ontologyNames](#page-12-1), [rootId](#page-13-1), [term](#page-14-1), [termXrefs](#page-16-1)

## Examples

```
termMetadata("GO:0005794", "GO")
termMetadata("210797", "NEWT")
```
<span id="page-16-1"></span>termXrefs *Returns the idenifier's ontology cross references*

#### Description

This function returns ontology cross references for an identifier. The function sends a getTermXrefsRequest SOAP message and retrieves and parses the getTermXrefsResponse. The original interface is public Map getTermXrefs(String termId, String ontologyName).

#### Usage

termXrefs(termId, ontologyName, simplify = TRUE)

#### Arguments

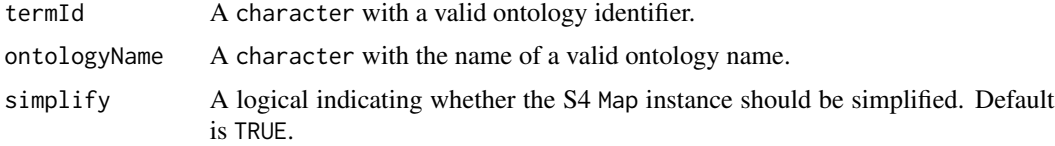

#### Value

A named character if simplify is TRUE. An instance of class Map otherwise.

#### Author(s)

Laurent Gatto

## See Also

Other ols-queries: [allIds](#page-2-1), [isIdObsolete](#page-6-1), [olsQuery](#page-8-1), [olsVersion](#page-9-1), [ontologies](#page-10-1), [ontologyLoadDate](#page-11-1), [ontologyNames](#page-12-1), [rootId](#page-13-1), [term](#page-14-1), [termMetadata](#page-15-1)

<span id="page-17-0"></span>value,mapItem-method value *slot accessor.*

## Description

value slot accessor for the mapItem instances. value slot accessor for the Map instances.

## Arguments

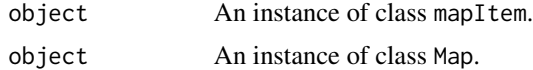

## Value

A character. A character.

## Author(s)

## <span id="page-18-0"></span>Index

∗Topic classes CVParam-class, [6](#page-5-0) ∗Topic package rols-package, [2](#page-1-0)

allIds, [3,](#page-2-0) *8*, *10–13*, *15–17* as.character.CVParam *(*CVParam-class*)*, [6](#page-5-0) as.character.Map, [4,](#page-3-0) *5* as.character.mapItem, [4,](#page-3-0) *4*

childrenRelations, [5](#page-4-0) coerce,CVParam,character-method *(*CVParam-class*)*, [6](#page-5-0) CVParam *(*CVParam-class*)*, [6](#page-5-0) CVParam-class, [6](#page-5-0)

isIdObsolete, *3*, [7,](#page-6-0) *10–13*, *15–17*

key *(*key,mapItem-method*)*, [8](#page-7-0) key,Map-method *(*key,mapItem-method*)*, [8](#page-7-0) key,mapItem-method, [8](#page-7-0)

map *(*map,ANY-method*)*, [9](#page-8-0) map,ANY-method, [9](#page-8-0)

olsQuery, *3*, *8*, [9,](#page-8-0) *11–13*, *15–17* olsVersion, *3*, *8*, [10,](#page-9-0) *10*, *12, 13*, *15–17* ontologies, *3*, *8*, *10*, [11,](#page-10-0) *11–13*, *15–17* ontologyLoadDate, *3*, *8*, *10, 11*, [12,](#page-11-0) *12, 13*, *15–17* ontologyNames, *3*, *6*, *8*, *10–12*, [13,](#page-12-0) *15–17*

parents, [13](#page-12-0)

rep,CVParam-method *(*CVParam-class*)*, [6](#page-5-0) rols *(*rols-package*)*, [2](#page-1-0) rols-package, [2](#page-1-0) rootId, *3*, *8*, *10–13*, [14,](#page-13-0) *16, 17*

show *(*show,Map-method*)*, [15](#page-14-0) show,CVParam-method *(*CVParam-class*)*, [6](#page-5-0) show, Map-method, [15](#page-14-0) show?Map *(*show,Map-method*)*, [15](#page-14-0)

term, *3*, *8*, *10–13*, [15,](#page-14-0) *15–17* termMetadata, *3*, *8*, *10–13*, *15*, [16,](#page-15-0) *16, 17* termXrefs, *3*, *8*, *10–13*, *15, 16*, [17,](#page-16-0) *17*

value *(*value,mapItem-method*)*, [18](#page-17-0) value, Map-method *(*value,mapItem-method*)*, [18](#page-17-0) value,mapItem-method, [18](#page-17-0) Versioned, *7* Versions, *6*